# **Алгоритмы И алгоритмические языки**

### *Лекция 13*

Функции в языке Паскаль.

(С) Корухова Ю.С., 2012

### Быстрая сортировка массива (quicksort)

Quicksort (A,I,r) if  $1 < r$  then Partition(A,I,r,q) Quicksort(A,I,q-1) Quicksort(A, q+1, r)

Partition - процедура разбиения массива без использования дополнительной памяти

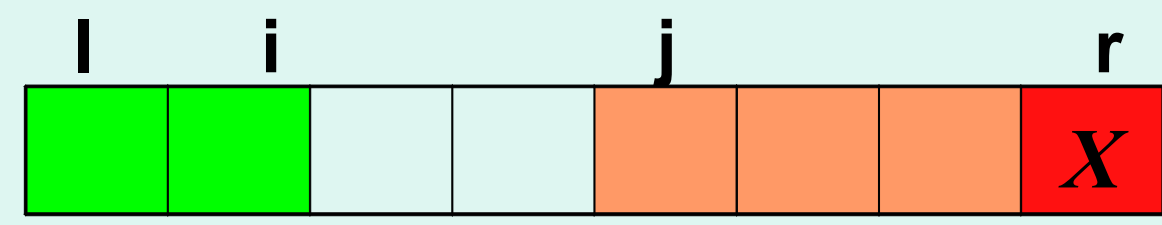

 $\leftarrow$   $\leftarrow$  X  $A[I]$  ..  $A[i]$ 

 $A[i+1]$  ..  $A[j-1]$  >X

A[j] .. A[r-1] - любые (еще не просмотрены)

### **Быстрая сортировка массива (quicksort)**

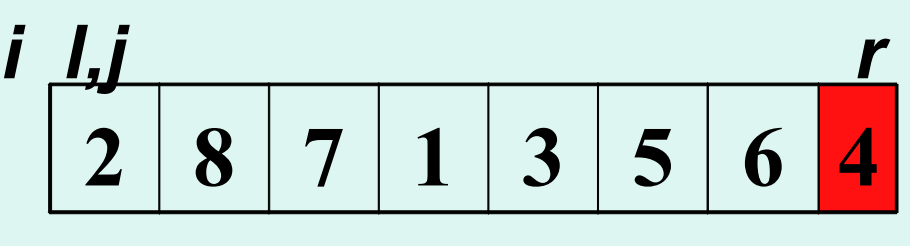

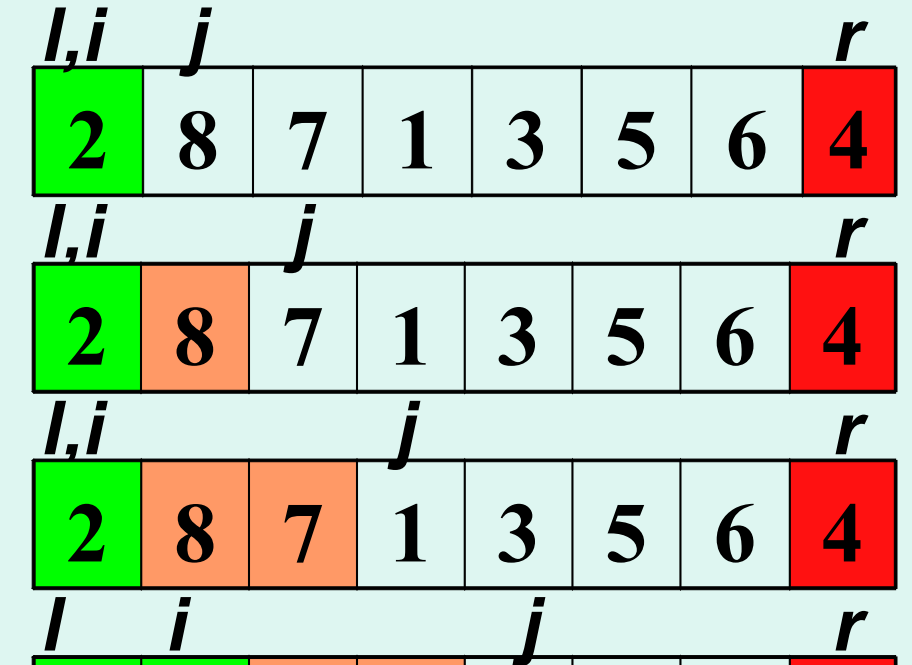

**2 1 7 8 3 5 6 4**

 *l i j r*

**2 1 3 8 7 5 6 4**

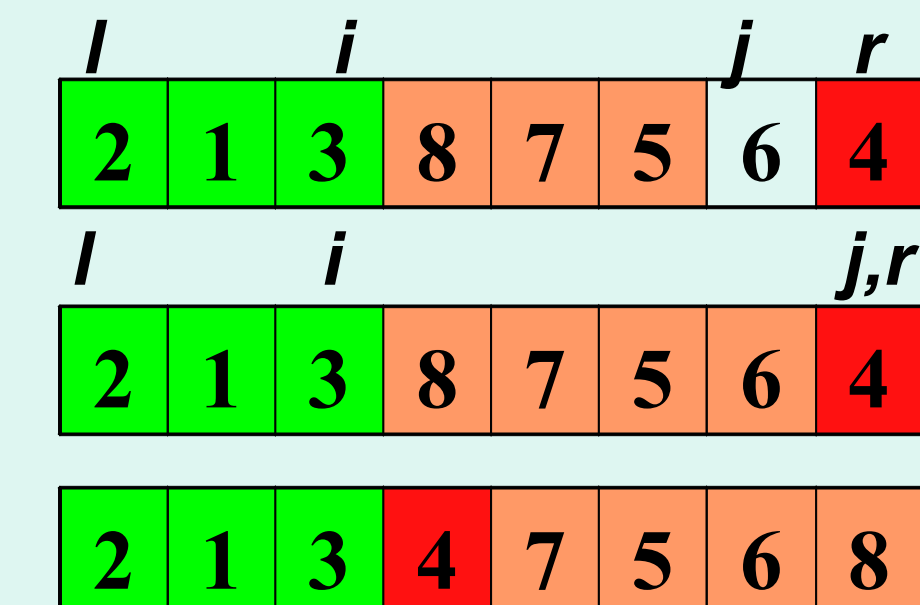

*Далее применим метод к левой и правой частям массива.*

```
Быстрая сортировка массива (quicksort)
procedure swap (var a,b:integer); {swap variable values}
 var c:integer;
begin c:=a;a:=b;b:=c end;
```

```
procedure partition(var A:vector; l,r:integer; var q:integer);
 var i,j,x:integer;
begin x:=A[r]; i:=l-1;
    for j:=l to r-1 do
      if A[j]<=x then begin i:=i+1; swap(A[j],A[i]) end;
    swap(A[i+1],A[r]);
    q:=i+1 {q – index of the element that stays on it's required position}
 end;
```
**procedure qsort**(var A:vector; l,r:integer);

var q:integer;

#### **begin**

4 **if** l<r **then begin** partition(A,l,r,q); qsort(A,l,q-1); qsort(A,q+1,r) **end end**;

### **Язык Паскаль. Функции**

#### **Стандартные функции:**

**sin, cos, ln,exp, trunc, round, pred, succ……**

#### **Определение новых функций Пример:** 2  $e^{x} + e^{-x}$ *ch x*  $+ e^-$ =

**function ch(x: real): real; var p: real; begin** 

```
 p:=exp(x); ch:=(p+1/p)/2 
end;
```
**Обращение к функции (указатель функции): t:=(ch(q)+ch(4))/ch(q+2)**

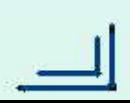

### Синтаксис описания и указателя функции

<описание функции> ::= <заголовок функции> ; <блок> ;

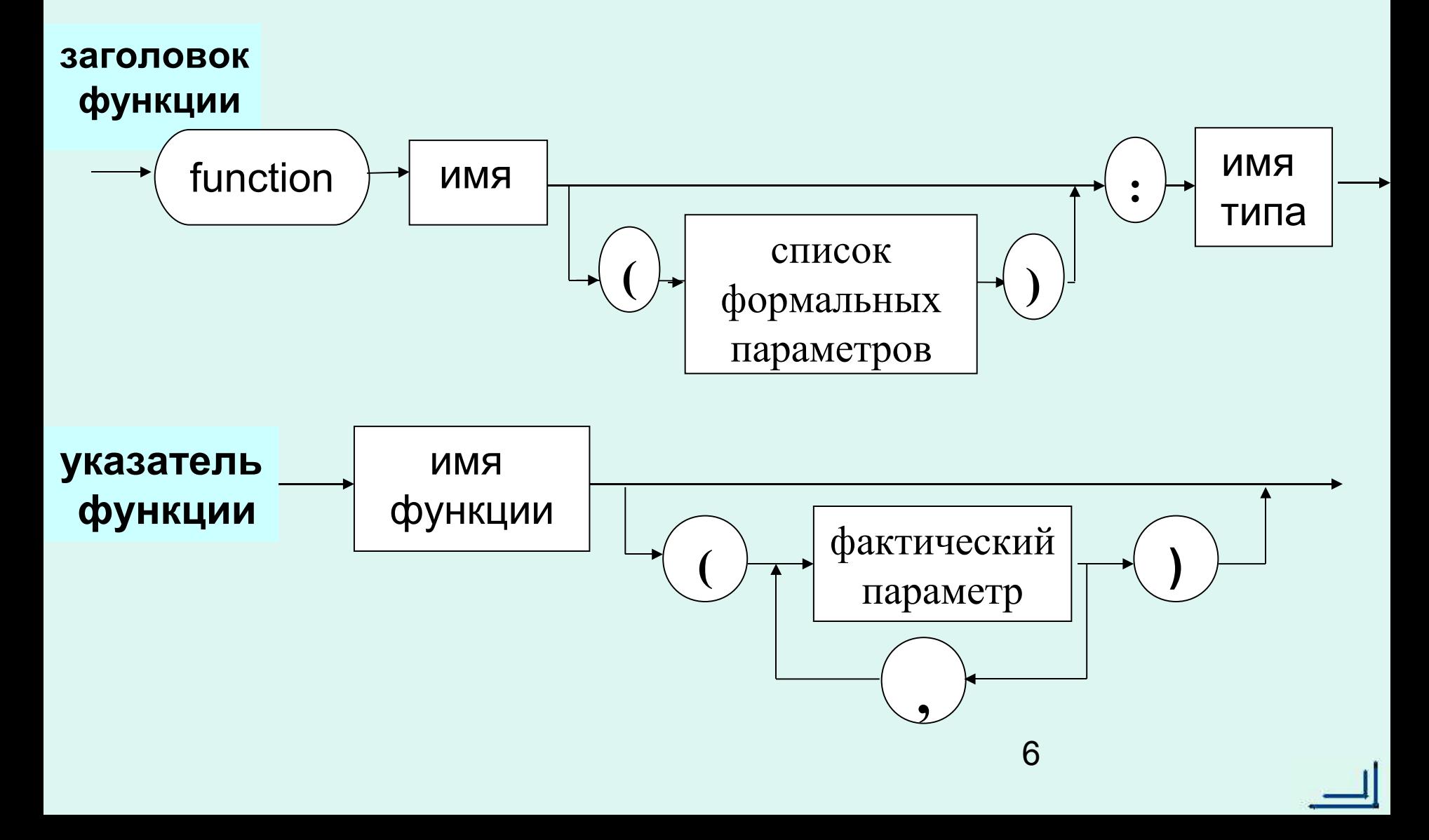

```
Побочные эффекты функций
Побочный эффект - произведенное функцией изменение
в состоянии программы.
Пример 1:
var a: integer; b: boolean;
function f: integer; begin f:=a; a:=a+1 end;
... a := 2; b := f = f \dots
```

```
Пример 2:
```
Определить, есть ли в строке пробелы. Если да – заменить их на "- $'$ 

```
type str=packed array[1..n] of char; \ldotsfunction Spaces (var S: str) : boolean;
  var k: integer;
begin Spaces:=false;
  for k:=1 to n do
    if S[k] = ' ' then
        begin Spaces:=true; S[k] :='-' end;
end;
```
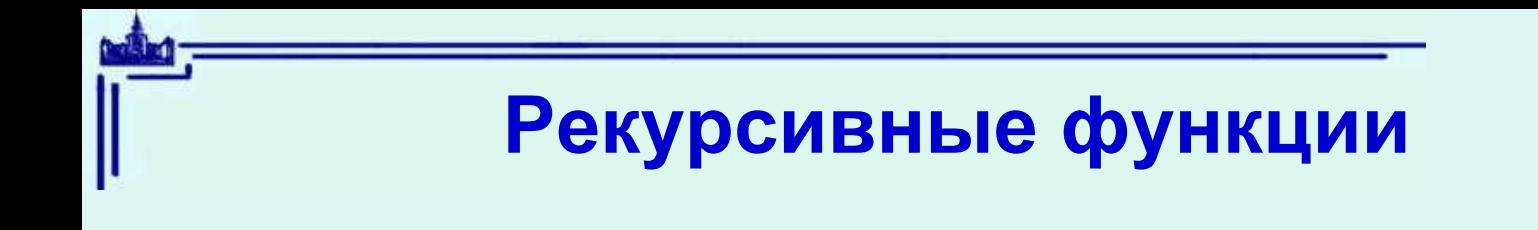

#### Пример 1: Факториал целого неотрицательного числа n

```
function fact(n:integer): integer;
begin
  if n=0 then fact: =1else fact:=n * fact(n-1);
end;
```
### **Рекурсивные функции**

**Пример 2: Числа Фибоначчи**

#### **Fibonacci (Leonardo of Pisa), ок. 1175–1250**

**1 ;1 ; 2 ; 3 ; 5 ; 8 ; 13 ; 21 ; 34 ; 55; 89 ; 144 ; …** 

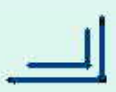

### Рекурсивные функции

Функция вычисления n-го числа Фибоначчи

```
function fib(n:integer): integer;
begin
  if n<3 then fib:=1
   else fib:= fib(n-1)+fib(n-2);end;
```
## **Примеры рекурсивных функций**

**Пример 3. Функция Маккарти**

```
 function f(n: integer): integer;
begin
  if n>100 then f:=n-10else f:=f(f(n+11))end;
```
#### Джон Маккарти (1927-2011)

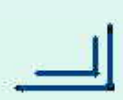

### Примеры рекурсивных функций

#### Пример 4. Вычисление наибольшего общего делителя

```
function gcd(a, b:integer):integer;
 begin
   if b=0 then gcd := a
     else gcd := gcd (b, a mod b)end;
```
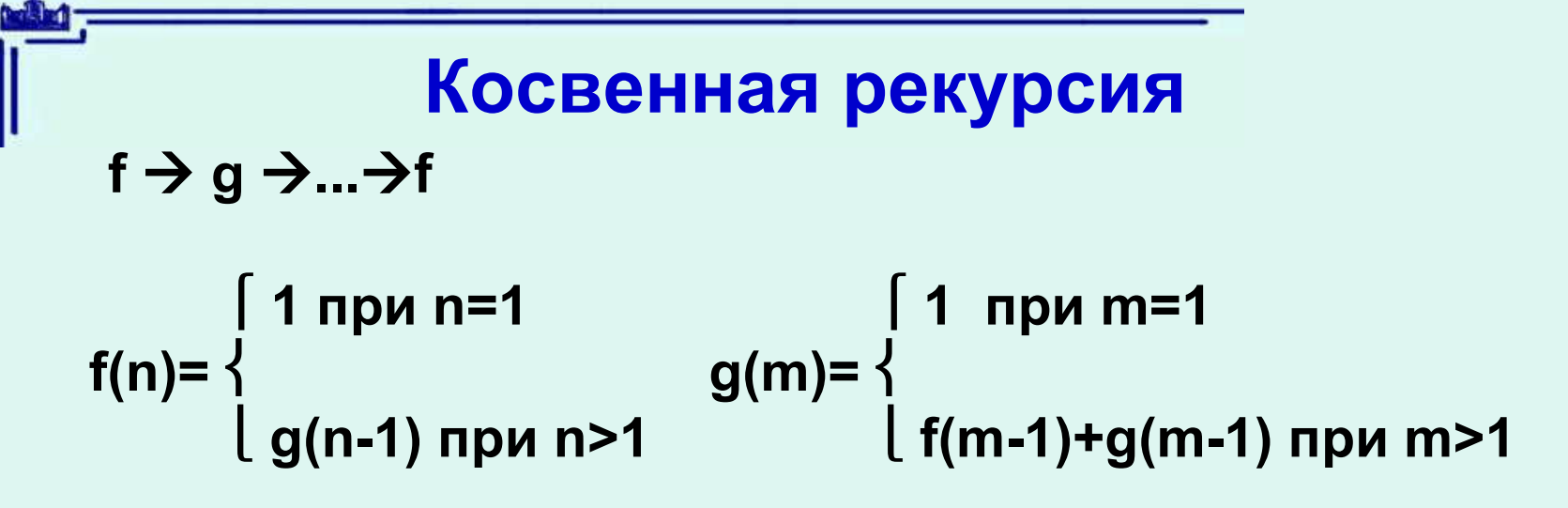

function f(n:integer):integer; forward;

```
13
function g(m: integer): integer;
     begin
       if m=1 then q:=1 else q:=f(m-1)+q(m-1)end; 
function f;
     begin
       if n=1 then f:=1 else f:=q(n-1)end;
```
**Параметры-функции и параметры-процедуры**

**Задача: вычислить** 

 **t = (tg 1 + tg2 + … + tg 50 )\*(sin 1 + sin 2 + … + sin(n+20))**

**Подзадача: вычислить** *f***(1)+***f***(2)+ ... +***f***(***k***) для произвольной функции** *f* **и произвольного числа** *k*

```
14
Определим функцию: SUM(k,f)=f(1)+f(2)+ ... +f(k)
   function SUM(k:integer; 
             function f(x:real):real): real;
  var i: integer; S: real;
  begin
      S:=0;
      for i:=1 to k do S:=S+f(i);
        SUM: =S
```
 **end;** 

```
Параметры-функции и параметры-процедуры
(продолжение)
```

```
Дополнительные определения функций:
```

```
function tg (x:real):real;
 begin tg:=sin(x)/cos(x) end;
```

```
function sin1 (x:real):real;
  begin sin1:=sin(x) end;
```
**:**

```
 t:=SUM(50, tg) * SUM(n+20,sin1)
```
*Замечание:* **SUM (n+20,sin) – ошибка, в качестве параметра нельзя указывать имя стандартной функции**